## **FUJIFILM**

# 富士数码相机 GFX 50s

## 新功能指南

2.00 版

因固件更新而添加或更改的功能可能与本产品附带文档中的描述不 再相符。有关不同产品可用更新的信息,请访问我们的网站: *http://www.fujifilm.com/support/digital\_cameras/software/gfx\_fw\_table.html*

目录

GFX 50S 用户手册中所述的功能已作以下更改或新增。

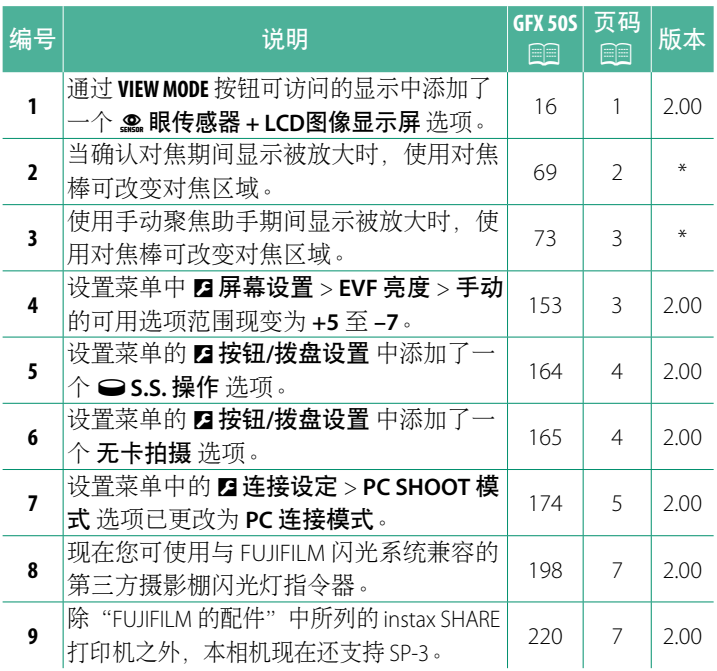

N "版本"列中的星号表示早期版本已提供的功能;仅进行了手 册中所述更改。

#### 更改与新增

更改与新增如下所述。

#### **GFX 50S** 用户手册:P **16** 选择显示模式

按下 **VIEW MODE** 按钮可在以下显示模式之 间循环:

• ● 眼传感器: 将眼睛靠近取景器可开 启取景器并关闭 LCD 显示屏;而将眼 睛移开则可关闭取景器并开启 LCD 显 示屏。

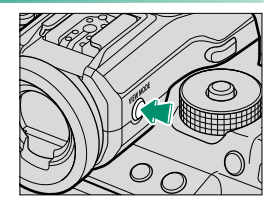

- 限 **FVF**: 取暑器开启, LCD 显示屏关闭。
- 限 **LCD**:LCD 显示屏开启,取景器关闭。
- •限EVF + . ... · 将眼睛靠近取景器可开启取景器; 而将眼睛移开则 可关闭取景器。LCD 显示屏保持关闭。
- **眼传感器 + LCD图像显示屏**: 拍摄期间将眼睛靠近取景器会 开启取景器,拍摄后将眼睛从取景器移开则会使用 LCD 显示屏 显示图像。

#### $GFX$  50S 用户手册: **图 69** 对焦点选择

#### 确认对焦

若要放大当前对焦区域以进行精确对焦, 请按下已被指定对焦变焦的控制(在默认 设定下则按下后指令拨盘的中央)。再次 按下该控制则取消变焦。

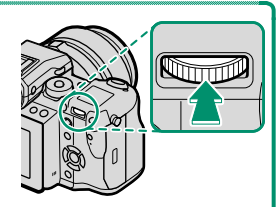

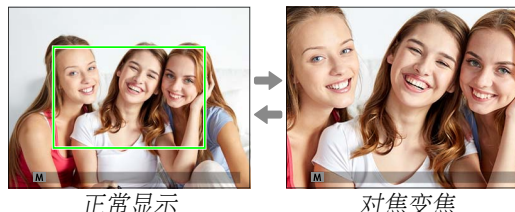

N 在对焦模式 **<sup>S</sup>** 下,您可旋转后指令拨盘调整变焦。在对焦变 焦过程中,您可使用对焦棒进行对焦区域选择。在对焦模式 **C** 下, 或者当 **MR AF/MF 设置 > PRE-AF** 选为开或 **自动对焦模式** 选 为 口单点 以外的选项时,对焦变焦不可用。

若要将对焦变焦指定给某一控制,请将 D 按钮**/**拨盘设置 > 功 能**(Fn)**设定 选为 对焦确认。

#### **GFX 50S** 用户手册:P **73** 确认对焦

#### 对焦变焦

若 **MR AF/MF 设置 > 对焦确认** 选为 开, 旋转对焦环时, 相机将自 动放大所选对焦区域。

N <sup>若</sup> <sup>G</sup>**AF/MF** 设置 > 手动聚焦助手 选为 标准 <sup>或</sup> 峰值高光对焦, 变焦可通过旋转后指令拨盘进行调整。在对焦变焦过程中,您 可使用对焦棒进行对焦区域选择。

#### **GFX 50S** 用户手册:P **153 EVF** 亮度

调整电子取景器屏幕亮度。 选择 手动 可从 +5 (亮)至 -7 (暗)之 间的 13 个选项中进行选择,或者选择 自动 以进行自动亮度调整。

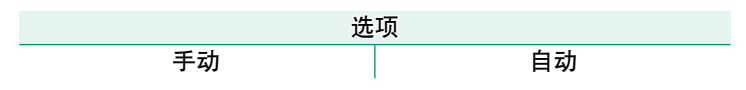

#### **GFX 50S** 用户手册:P **164 O**S.S. 操作

#### 选择 关 可禁止使用指令拨盘微调快门速度。

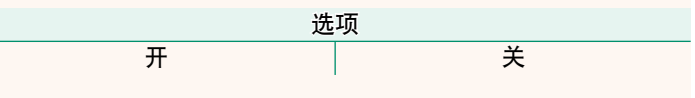

#### **GFX 50S** 用户手册:P **165** 无卡拍摄

选择相机中未插入存储卡时是否可以释放快门。

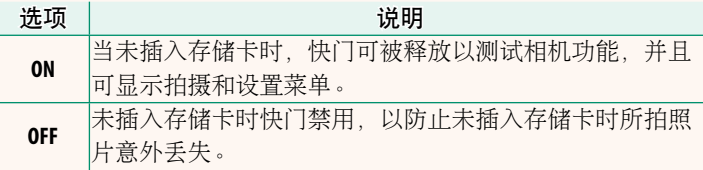

#### **GFX 50S** 用户手册:P **174 PC**连接模式

#### 调整设定以连接至计算机。

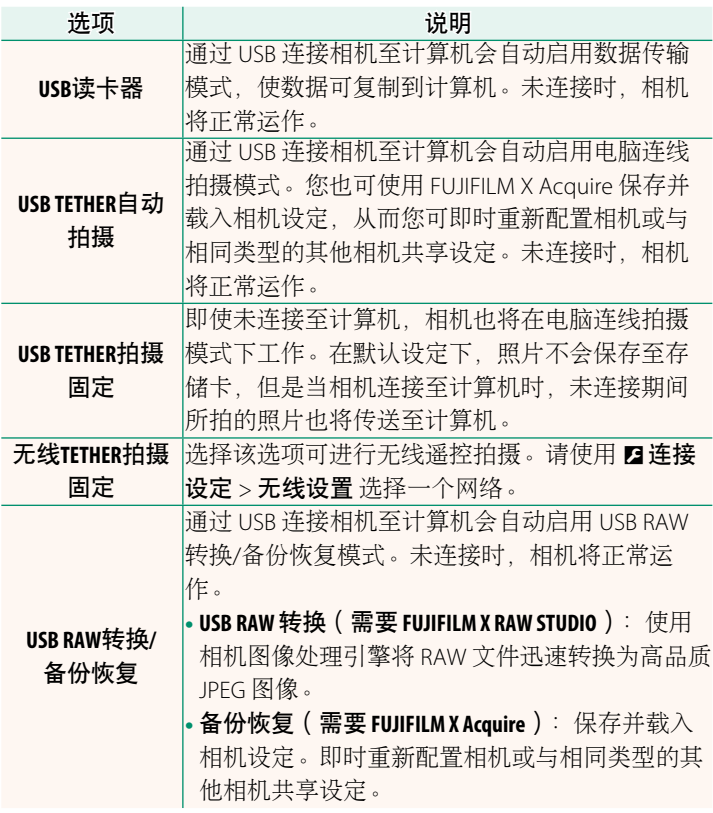

- 4 ヱ电源管理 > 自动关机 设定也将在电脑连线拍摄期间应用。选 择 关 可防止相机自动关闭。
- ◆ 使用 Hyper-Utility Software HS-V5 (另售) 或 FUJIFILM X Acquire (可从 FUJIFILM 网站免费下载)等软件,或者当 FUJIFILM Tether Shooting Plug-in PRO 或 Tether Shooting Plug-in (均为另售) 用于 Adobe® Photoshop® Lightroom® 时,可进行电脑连线拍摄。

#### **GFX 50S** 用户手册:P **198** 闪光设置

现在您可使用与 FUJIFILM 闪光系统兼容的第三方摄影棚闪光灯 指令器。有关详情,请参阅摄影棚闪光灯组件随附的文档。

#### **GFX 50S** 用户手册:P **220**

**FUJIFILM** 的配件

**instax SHARE** 打印机

**SP-1/SP-2/SP-3**: 通过无线局域网络连接以在 instax 胶片上打印照片。

### **FUJIFILM**

- 原产地:日本
- 监 制:富士胶片株式会社
- $1<sub>h</sub>$ 址:日本东京都港区赤坂9-7-3
- 销售商:富士胶片(中国)投资有限公司
- **t**h 址: 上海市浦东新区银城中路68号 时代金融中心27楼28楼
- 电. 话: 400-820-6300

出版日期: 2017年11月

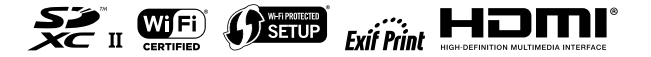